# **Your Complete Guide to Mastering IP Subnetting in Simple Steps for Computer Networking**

IP subnetting is a fundamental concept in computer networking that involves dividing a network into smaller subnetworks. It allows for more efficient network management and can improve network performance. In this comprehensive guide, we will delve into the intricacies of IP subnetting, breaking it down into simple steps to make it easy for anyone to understand. Whether you're a novice in networking or an experienced professional, this guide will provide you with a solid foundation in IP subnetting.

Before delving into subnetting, it's essential to have a clear understanding of IP addresses. An IP address is a unique numerical label assigned to each device connected to a network. It consists of four octets (bytes),each represented as a decimal number ranging from 0 to 255. For example, the IP address 192.168.1.10 represents a device on a local area network.

Subnetting involves dividing a single network into multiple smaller subnetworks. This is achieved by borrowing bits from the host portion of the IP address and using them to create a subnet mask. The subnet mask determines which part of the IP address represents the network and which part represents the host.

> **[IP Subnetting for Beginners: Your Complete Guide to](https://audiobook.mamanbook.com/reads.html?pdf-file=eyJjdCI6IlpaRFd6WVUrTzdQdENcL2V0S1wvR3k0OHJ6U0JGS0R2UDZsc2trdXpCY3lzaUl2WlROUnRDS0xPUHBySGgxbEFaMTc4eTRUODEwUGs2VkxldnBiWGFhSVRTKzRaMTNNbkVvZWZcL0dZTjViQXhIWGMyMklZT01zRGw3bklpZDUwS216a1wvRkY2QlRNZmpnb1RSZEplWENHc3FYTUlialp2bE1nSktGZUUweW84SWpZM3ZJbVwvWENER05zeEpOSmlGdDlwamR2MGxwZGkwOGo5NFlxVkdaK21NdFNWQmNYaFdHNWdkd2VDXC9Jd2VIa3ZOcUlQUStRaTZwSU5PM0kxdVE1NXMxT1FSd3RGcWdURENyWDdvS3ZHZjZ3PT0iLCJpdiI6ImYyNmEwNDk4N2ZhOTU2OGE0NjY2MWRlYmEyYjk3MTFlIiwicyI6Ijk4NmU2NjQyMWUzYTZjNmEifQ%3D%3D) Master IP Subnetting in 4 Simple Steps (Computer Networking Series Book 3)** by Ramon Nastase

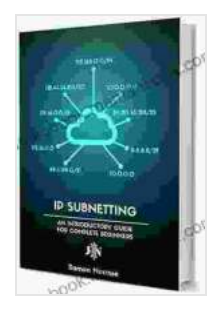

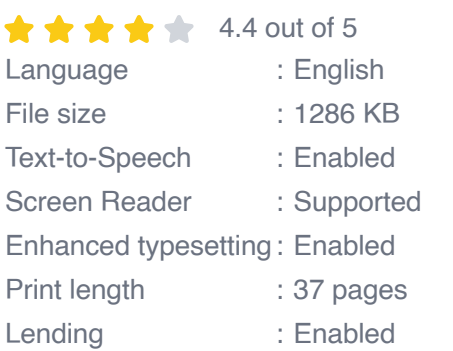

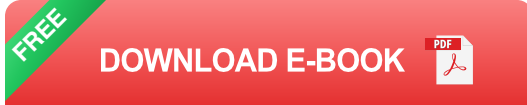

### **Step 1: Determine the Purpose of Subnetting**

Before subnetting, it's crucial to understand why you need to do it. Common reasons include improving network efficiency, increasing security, and facilitating network expansion.

### **Step 2: Calculate the Network Size**

Determine the number of subnetworks and hosts required within each subnetwork. This information will help you determine the appropriate subnet mask.

#### **Step 3: Choose a Subnet Mask**

Based on the network size, select a subnet mask that provides the necessary number of subnetworks and hosts. Various subnet masks are available, such as /24, /27, and /30.

#### **Step 4: Divide the Network Address**

Using the subnet mask, divide the network address into network and host portions. The network portion represents the common address shared by all devices within a subnetwork, while the host portion identifies individual devices.

#### **Step 5: Create Subnetwork Addresses**

By varying the host portion of the IP address while keeping the network portion constant, you can create multiple subnetwork addresses.

#### **Step 6: Assign IP Addresses**

Assign IP addresses to devices within each subnetwork, ensuring they fall within the range of valid host addresses.

#### **Example:**

Let's consider a network with the IP address 192.168.1.0/24. The subnet mask /24 indicates that the first 24 bits represent the network, leaving 8 bits for the host.

- **Network Address:** 192.168.1.0  $\blacksquare$
- **Valid Host Addresses:** 192.168.1.1 192.168.1.254 ú.
- **Broadcast Address:** 192.168.1.255  $\blacksquare$
- **Improved Network Efficiency:** By dividing networks into smaller ú. subnetworks, traffic can be localized, reducing congestion and improving network performance.
- **Increased Security:** Subnetting can enhance network security by  $\blacksquare$ isolating different subnetworks and restricting access to specific devices or resources.
- **Network Expansion:** It allows for easy expansion of a network by ú. adding new subnetworks without affecting the existing network structure.
- **Cost Savings:** Subnetting can reduce the need for additional ú. hardware, such as routers, by consolidating devices into fewer subnetworks.

Mastering IP subnetting is essential for effective network management and optimization. By following the steps outlined in this comprehensive guide, you can gain a thorough understanding of subnetting concepts and implement it effectively in your computer networks. Remember to tailor the subnetting scheme to your specific network requirements, ensuring optimal performance and efficiency. With a solid grasp of IP subnetting, you can confidently design and manage robust and scalable computer networks.

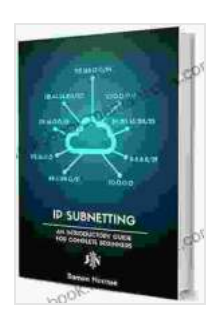

**[IP Subnetting for Beginners: Your Complete Guide to](https://audiobook.mamanbook.com/reads.html?pdf-file=eyJjdCI6IlpaRFd6WVUrTzdQdENcL2V0S1wvR3k0OHJ6U0JGS0R2UDZsc2trdXpCY3lzaUl2WlROUnRDS0xPUHBySGgxbEFaMTc4eTRUODEwUGs2VkxldnBiWGFhSVRTKzRaMTNNbkVvZWZcL0dZTjViQXhIWGMyMklZT01zRGw3bklpZDUwS216a1wvRkY2QlRNZmpnb1RSZEplWENHc3FYTUlialp2bE1nSktGZUUweW84SWpZM3ZJbVwvWENER05zeEpOSmlGdDlwamR2MGxwZGkwOGo5NFlxVkdaK21NdFNWQmNYaFdHNWdkd2VDXC9Jd2VIa3ZOcUlQUStRaTZwSU5PM0kxdVE1NXMxT1FSd3RGcWdURENyWDdvS3ZHZjZ3PT0iLCJpdiI6ImYyNmEwNDk4N2ZhOTU2OGE0NjY2MWRlYmEyYjk3MTFlIiwicyI6Ijk4NmU2NjQyMWUzYTZjNmEifQ%3D%3D) Master IP Subnetting in 4 Simple Steps (Computer Networking Series Book 3)** by Ramon Nastase

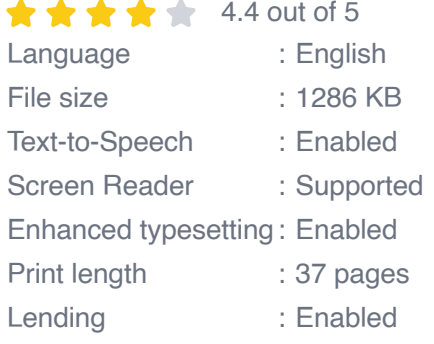

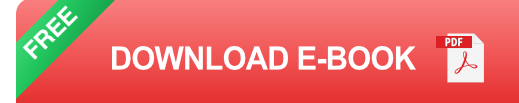

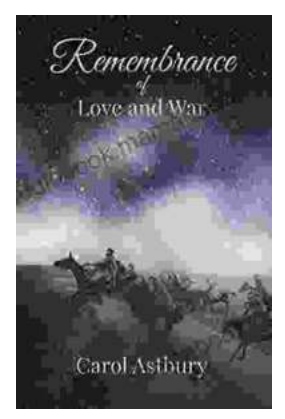

# **Remembrance of Love and War: A Timeless [Tale of Loss, Love, and the Search for Meaning](https://audiobook.mamanbook.com/book/Remembrance%20of%20Love%20and%20War%20A%20Timeless%20Tale%20of%20Loss%20Love%20and%20the%20Search%20for%20Meaning.pdf)**

Erich Maria Remarque's Remembrance of Love and War is a poignant and thought-provoking novel that explores the themes of love, loss, and the search for...

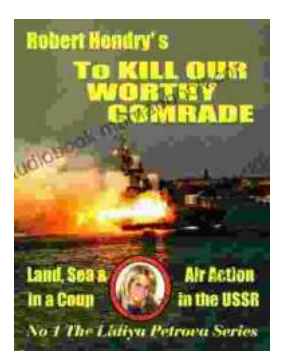

## **[To Kill Our Worthy Comrade: The Intriguing](https://audiobook.mamanbook.com/book/To%20Kill%20Our%20Worthy%20Comrade%20The%20Intriguing%20Lidiya%20Petrova%20Papers.pdf) Lidiya Petrova Papers**

In a labyrinth of secrets and deception, history whispers through the pages of time, revealing the chilling truth behind the assassination of...